## Trouve ces personnages

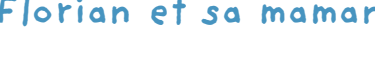

Marie-Pierre l'infirmière

- 
- 

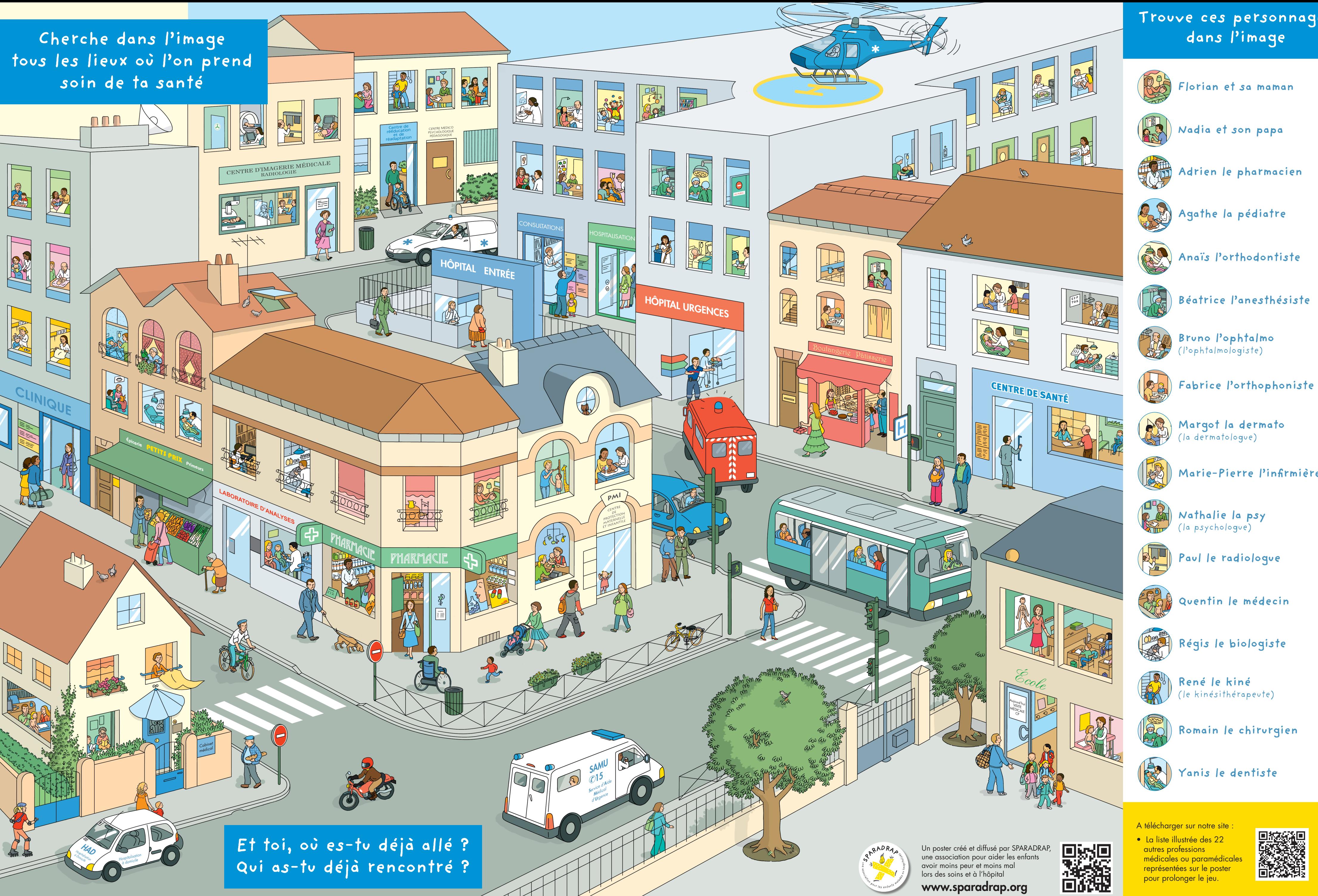

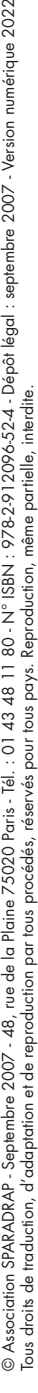